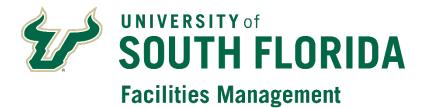

FAMIS Space Survey Instructions

2023

This page intentionally left blank.

# **Table of Contents**

| Intro | duction                                    | 4  |
|-------|--------------------------------------------|----|
| Inten | nded Users                                 | 5  |
| Repo  | orting Research Data                       | 5  |
| Impo  | ortance and Need for Data                  | 5  |
| Surve | ey Scope                                   | 5  |
| Gathe | ering and Preparing Information            | 6  |
| I.    | Sign-In Page                               | 7  |
| ۱۱.   | User Roles - (Surveyor & Approver)         | 7  |
| III.  | Find Surveys                               | 8  |
| IV.   | Navigating the List                        | 9  |
| V.    | Using Filters to Find Surveys              | 10 |
| VI.   | Opening a Room to Complete the Survey      | 11 |
| VII.  | Completing the Survey - (Surveyor role)    | 12 |
| VIII. | Working through the Tabs                   | 12 |
| IX.   | Complex Allocation - (Research space only) | 13 |
| Х.    | Occupancy                                  | 19 |
| XI.   | UDFs - (User Definable fields)             | 21 |
| XII.  | Approving the Survey - (Approver role)     | 21 |
| XIII. | Visual Map (View Floor Plan)               | 23 |
| Conta | acts                                       | 30 |
| Appe  | endix A                                    | 31 |
| Appe  | endix B                                    | 37 |
| Appe  | endix C                                    | 38 |

# Introduction

This document provides information on the annual space survey process to specify the function and occupancy of spaces at the University of South Florida. The data is maintained in the Space Management module within the Facilities and Asset Management Information System (FAMIS). This system allows the individual colleges and divisions to provide this information electronically. The FAMIS system contains information related to spaces, buildings, and grounds for the University, including building floor plans. The space information is used by the University for many purposes. Of them the primary purposes are:

- 1. To identify and catalog space used for (or available for use for) Research activities.
- 2. To provide non-research space occupant data for local university reporting.
- 3. To generate a Space File report by semester for submission of the required University's space data to the Florida State University System's Board of Governors, listing all spaces classified by type.
- 4. To provide space data to the class scheduling programs and property management systems.

This document focuses on collecting the information for items 1 & 2 above. The information for items 3, and 4 are managed by Facilities Management using other processes. However, information for items 1 & 2 are required to be provided by the departments that use the space. Primarily, the information needed is how the space is used and who uses it.

The information for item-1 is only required for research space. If the room is not being used to support research only the data for item-2 will be required.

The data needed for item-1 includes identifying the Principal Investigator (PI) that is using the space for research and the functional use of the room including the percentage of time the PI is using the space and each function. The data for item-2 is specifically used to identify the occupants that use the space for non-research activities and is outside of the occupant data used for research. The occupant data for item-2 is collected using a different section of the survey from the research data.

Item-1 example: a room may be designated as a research lab and is used by one PI 50% for Sponsored Research and another PI 50% for Departmental Research. Clearly specifying the use of the space will enable University leadership to make the most efficient use of these specialized areas. Once the information is gathered in the system, the colleges and divisions can use the information to manage and allocate spaces within their areas.

# Intended Users

The document is intended to be a reference manual for the personnel who input the data into the system and also for the personnel who certify the data. All departments have identified Surveyors and Approvers. Surveyors are the users who typically input the data, Approvers are the users who certify and approve the data being provided.

# **Reporting Research Data**

As a major Research University, a significant amount of space at USF is dedicated for the performance of research related activities. It's vital that USF's Senior management makes the most efficient use of these specialized areas to enhance USF's research profile and to meet sponsor and researcher expectations for the performance of this important mission. Preparation for the audit requires a collection of information related to space and its usage. Some of this required information is managed by Facilities Management using other processes. However, some of the information is required to be provided by the departments that use the space.

# Importance and Need for Data

The data specified in this Space File is used as the basis for many high level University decisions, budget allocations and requests for additional capital funding from the State of Florida. The importance of maintaining an up -to-date space file cannot be overlooked. Critical information gathered regarding the utilization and occupancy of space is instrumental in supporting Responsibility Center Management (RCM) model, long range planning, as well as day-to-day operations.

Additionally, knowing who is occupying (or likely to occupy) each University space helps assure employee, student and visitor safety at USF. In the event of a storm or other natural disaster or a human-generated crisis such as a fire or equipment explosion, knowing the likely occupants of each room can help emergency workers make decisions and take actions that could save lives and prevent injuries.

The Surveyors and Approvers of the space play a critical role in this process and help the University in achieving and sustaining competitiveness and financial stability.

# **Survey Scope**

All space at the university must be accounted for by the functionality and occupancy of each room. The FAMIS Space Survey module is used to collect the required information and allow the Surveyors and Approvers to review, add, and update the data for their area(s) of responsibility.

# **Gathering and Preparing Information**

Before information is entered into FAMIS it is important to understand the differences and relationships between activity (effort) reporting and space allocation reporting. Activity reporting measures how an *individual's* time was used during a specific period. Space allocation reporting is concerned with the use of the space. Activity and Effort reporting is not addressed in this document as another system is used to collect this data.

It is also important to become familiar with the function codes. These are listed in Appendix A Functional Categories - Codes and Definitions and in Appendix B Functional Categories - Descriptions. An estimate percentage of time the space is utilized for each purpose needs to be assigned. This percentage should be based on actual use of the space. Avoid simply splitting the room 50% - 50% or 33% - 33% - 34%, unless this is an accurate representation of how the room was utilized.

The best way to gather information about the use of the space is by interviewing the personnel in that space. Some of the recommended questions to ask are:

- Over the entire fiscal year (7/1 to 6/30), how was this space used?
- Who are the primary occupants of each room?
- If the room has students, are these students funded from the extramural awards on which they are working?
- Is this room used for one or more purposes?
- In rooms that house grants, contracts, and cooperative agreement activities, which space function(s) best align?
- Has this room been vacant or under renovation?

It is important to get the room's usage over the entire year. Also, normal absences such as breaks, or vacations do not mean that it is vacant.

To assist in gathering the information and interviewing the occupants we have created a USF Space Survey Data template spreadsheet. This spreadsheet along with printing of the floor plans should assist in collecting the required information. Facilities Management has created the following website for information and access to the FAMIS Space Survey Instructions and data template.

USF Annual Space Survey (FAMIS) link:

https://www.usf.edu/administrative-services/facilities/planning/annual-space-survey.aspx

## I. Sign-In Page

Access to FAMIS will be provided through MyUSF > Business Systems. Click on **Facilities Work Orders (FAMIS)** to enter your USF Net ID Name & Password and click "Sign In".

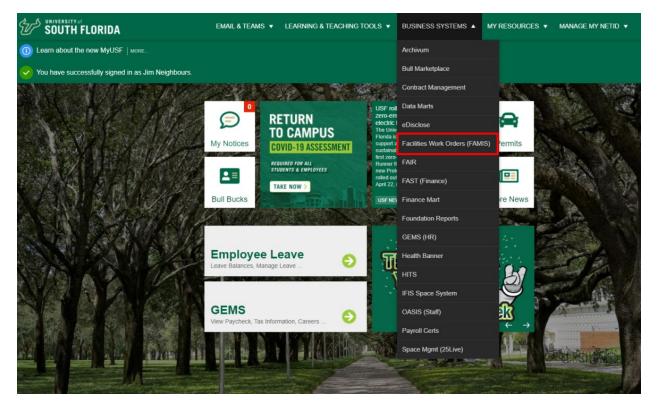

## II. User Roles - (Surveyor & Approver)

There are two roles for space survey, these roles support a 2-step process to complete a survey. The 1step and role is the Surveyor role. The Surveyor is responsible for providing the data for the rooms/surveys that have been assigned to their Department. The 2-step and role is the Approver. The Approver is responsible for the accuracy of the survey and data. Users that have been identified as the Approver are allowed the authority to certify the survey for their Department. (Some users may have both roles. Although, surveys are intended to be done with separation of responsibility, therefore there should always be multiple users involved with separate roles)

## **III. Find Surveys**

Surveyors and Approvers will access the surveys through the Space Survey module, Find Surveys. Use the left navigation and click Space Survey, then click on Find Surveys.

| Ģ | Dashboard           | >           | Assign Survey        | My Approvals | Find Surveys  |                            |   |            |
|---|---------------------|-------------|----------------------|--------------|---------------|----------------------------|---|------------|
|   | Inspection          | >           | FIND SPACE SUR       | VEYS         |               |                            |   |            |
|   | Inventory           | <b>&gt;</b> | Region:<br>Property: | Not Selected | <u>Select</u> | Clear Survey Type          |   | <b>v</b>   |
|   | Procedures          | >           |                      |              |               | Complete By                | : |            |
| Ħ | Property            | >           | Status:<br>Surveyor: | Select       | <b>~</b>      | Schedule Fo<br>Owning Grou |   |            |
| 0 | Purchasing          | >           | ADVANCED SEAR        | СН           |               |                            |   |            |
| * | Request Hub         |             |                      |              |               |                            |   | FIND RESET |
|   | Requisition         | >           |                      |              |               |                            |   |            |
| ₩ | Schedule            | >           |                      |              |               |                            |   |            |
| F | Shopping Cart       |             |                      |              |               |                            |   |            |
| Ŷ | Space               | >           |                      |              |               |                            |   |            |
| ŵ | Space Survey        | ~           |                      |              |               |                            |   |            |
|   | Assign Survey       |             |                      |              |               |                            |   |            |
|   | My Survey Approvals |             |                      |              |               |                            |   |            |
|   | Find Surveys        |             |                      |              |               |                            |   |            |
| 0 | TimeCard            | >           |                      |              |               |                            |   |            |
| « |                     |             |                      |              |               |                            |   |            |

To access the rooms included in the survey, select the appropriate Survey Type. Surveyors and Approvers will receive an email communication prior to the beginning of the survey. This email will include the name of the Survey Type to be utilized for the current survey.

Once the Survey Type is selected, click the FIND button to display the list of rooms in the survey. The list will only include the rooms that belong to the department(s) you have access to.

| Assign Survey  | My Approvals Fin    | d Surveys    |               |                  |
|----------------|---------------------|--------------|---------------|------------------|
| FIND SPACE SUR | VEYS                |              |               |                  |
| Region:        | Not Selected        | Select Clear | Survey Type:  | 2021 TEST SURVEY |
| Property:      | Not Selected Select | Clear        | Last Updated: |                  |
|                |                     |              | Complete By:  |                  |
| Status:        | Select              | ~            | Schedule For: |                  |
| Surveyor:      | Select              | ~            | Owning Group: | Select V         |
| ADVANCED SEAR  | СН                  |              |               |                  |
|                |                     |              |               | FIND RESET       |

## IV. Navigating the List

Use the vertical scroll bar on the right to move to the bottom of the page. To see all columns of data for the room/survey, use the horizontal scrollbar located at the bottom of the page. Within the list there are 3 options. 1- Link to open the survey. 2a- Link to open the room data. 2b- Link to view the floor plan in Visual Map that includes the room.

| Assign Survey My  | Approvals Find Su        | urveys            |                         |                    |                         |                                      |   |
|-------------------|--------------------------|-------------------|-------------------------|--------------------|-------------------------|--------------------------------------|---|
| FIND SPACE SURVEY | S                        |                   |                         |                    |                         |                                      |   |
| Region:           | Not Selected             | Select Clear Surv | ey Type: 2021 TEST SURV | EY ¥               |                         |                                      |   |
| Property:         | Not Selected Select Clea | ar Last           | Updated:                |                    |                         |                                      |   |
|                   |                          | Com               | plete By:               |                    |                         |                                      |   |
| Status:           | Select                   |                   | dule For:               |                    |                         |                                      |   |
| Surveyor:         | Select                   | ✓ Owni            | Select                  | ~                  |                         |                                      |   |
| ADVANCED SEARCH   |                          |                   |                         |                    |                         |                                      |   |
|                   |                          |                   |                         | FIND RESET         |                         |                                      |   |
|                   |                          |                   |                         |                    |                         |                                      |   |
| Property V        | Space                    | Last Update ~     | Surveys ~               | Allocated Groups   | Allocated Individuals ~ | Space Categories - Sub<br>Categories |   |
| MDL-USF           | 1001 <mark>2</mark> a    |                   |                         | USF HEALTH         |                         | A                                    |   |
| HEALTH-           | View In Visual           | 360 zAdmin2 -     | 2021 TEST SURVEY -      | CENTRAL SERVICES - |                         | 05 - OFFICE -                        |   |
| STUDENT GROUP     | <sup>Map</sup> 2b        | 2/4/2021          | 4/1/2021 (Details)      | 76                 |                         | COMPUTER - 310 - Office              |   |
| LEARNING BLDG     | 20                       |                   |                         |                    |                         |                                      |   |
| MDL-USF           | 1001B                    |                   |                         | USF HEALTH         |                         |                                      |   |
| HEALTH-           | View In Visual           | 360 zAdmin2 -     | 2021 TEST SURVEY -      | CENTRAL SERVICES - |                         | 05 - OFFICE -                        |   |
| STUDENT GROUP     | <u>Map</u>               | 2/4/2021          | 4/1/2021 (Details)      | 76                 |                         | COMPUTER - 310 - Office              |   |
| LEARINING BLDG    |                          |                   |                         |                    |                         |                                      |   |
| MDL-USF           |                          |                   |                         | COLLEGE OF         |                         |                                      |   |
| HEALTH-           | <u>1002A</u>             | 360 zAdmin2 -     | 2021 TEST SURVEY -      | MEDICINE           |                         | 02 - TEACHING                        |   |
| STUDENT GROUP     | <u>View In Visual</u>    | 2/4/2021          | 4/1/2021 (Details)      |                    |                         | LABORATORY - 215 -                   | - |
|                   | Map                      | 214/2021          | HITZUZI (Details)       | MEDICAL EDUCATIO - |                         | Class Laboratory Service             | - |

When the survey includes many rooms there will be multiple pages for the survey. To access additional rooms, use the numbered or arrow buttons along the bottom of the page. Use can also change the number of items per page.

| MDL-USF<br>HEALTH-<br>STUDENT GROUP<br>LEARNING BLDG | <u>1021</u><br><u>View In Visual</u><br><u>Map</u>  | 360 zAdmin2 -<br>2/4/2021 | 2021 TEST SURVEY -<br>4/1/2021 (Details) | USF HEALTH<br>CENTRAL SERVICES -<br>76 | 02 - TEACHING<br>LABORATORY - 215 -<br>Class Laboratory Service |
|------------------------------------------------------|-----------------------------------------------------|---------------------------|------------------------------------------|----------------------------------------|-----------------------------------------------------------------|
| MDL-USF<br>HEALTH-<br>STUDENT GROUP<br>LEARNING BLDG | <u>1021A</u><br><u>View In Visual</u><br><u>Map</u> | 360 zAdmin2 -<br>2/4/2021 | 2021 TEST SURVEY -<br>4/1/2021 (Details) | USF HEALTH<br>CENTRAL SERVICES -<br>76 | 02 - TEACHING<br>LABORATORY - 215 -<br>Class Laboratory Service |
|                                                      | ► ► 25 ▼ iter                                       | ns per page               |                                          |                                        | 1 - 25 of 66 items                                              |

#### Columns and options included in the list:

*Property* = 1- The name of the building for the survey. (Each room is a separate survey)

*Space* = 2a- Room number link, opens the VIEW SPACE - GENERAL INFORMATION page. 2b- Link to view the floor plan in Visual Map, opens the floor plan page with the room shown.

Note, when using the links, right-click, and pick "Open Link in new tab". This opens the page without losing the list on the Find Surveys page.

Allocated Groups = The Department who has been assigned the space/room.

*Allocated individuals* = Principal Investigator (PI) used in Complex Allocations for rooms that are utilized for research.

*Space Categories / Sub-Categories* = Space use code - The Postsecondary Education Facilities Inventory and Classification Manual (FICM) code. This is a national standard used for higher education and is reported to the Florida Board of Governors.

## V. Using Filters to Find Surveys

When Surveyors/Approvers have many rooms to survey or approve the list may need filtering to improve manageability. To narrow the search, first select the appropriate Survey Type. To filter by property, click the Select link to the right of Property. Then enter the Property abbreviation or name. To further narrow the search, use the Floor filter and Owning Group. The Owning Group can be used to filter by Department assigned to the space. Click into the field and select the Department from the list. You can type part of the name to quickly move through the list and select the appropriate Department.

| Assign Survey M   | ly Approvals Fi     | nd Surveys             |                                |                  |        |                                        |
|-------------------|---------------------|------------------------|--------------------------------|------------------|--------|----------------------------------------|
| FIND SPACE SURVEY | /S                  |                        |                                |                  |        |                                        |
| Region:           | Not Selected        | Select Clear           | Survey Type:                   | 2021 TEST SURVEY | ~      |                                        |
| Property:         | Not Selected Select | <u>Clear</u>           | Last Updated:                  | -                |        |                                        |
|                   |                     | F                      | Complete By:                   | -                |        |                                        |
| Status:           | Select              | ~                      | Schedule For:                  | -                |        |                                        |
| Surveyor:         | Select              | ~                      | Owning Group:                  | Select           | ~      |                                        |
| ADVANCED SEARCH   |                     |                        |                                |                  |        |                                        |
|                   |                     | Find Property          |                                |                  |        | ×                                      |
|                   |                     | Enter External Id, Pro | perty Name, Address or Desc    | ription          | Region |                                        |
|                   |                     | mdh                    |                                | Select           |        | ✓ FIND                                 |
|                   |                     | MDH                    | MDH-MORSANI C<br>ADVANCED HEAL |                  |        | 13330 USF Laurel Drive<br>TAMPA, FL US |

Additionally, you can use ADVANCED SEARCH to further filter the list to locate rooms/surveys. Space Category is a helpful filter to show rooms of a specific use (Ie: 04 - Research laboratory & 05 – Office – Computer). When the filters have been selected, click FIND.

| Assign Survey                                                                                   | My Approvals Find Surveys                               |                                       |                                        |
|-------------------------------------------------------------------------------------------------|---------------------------------------------------------|---------------------------------------|----------------------------------------|
| FIND SPACE SUR                                                                                  | VEYS                                                    |                                       |                                        |
|                                                                                                 |                                                         | Survey Type:                          | 2021 TEST SURVEY V                     |
| Property:                                                                                       | MDH-MORSANI CTR FOR ADVAN <u>Select</u><br><u>Clear</u> | Last Updated:                         | -                                      |
| Floor:                                                                                          | 04 ~                                                    | Complete By:                          | -                                      |
| Status:                                                                                         | Select ~                                                | Schedule For:                         | -                                      |
| Surveyor:                                                                                       | Select ~                                                | Owning Group:                         | Select V                               |
| ADVANCED SEAR                                                                                   | СН                                                      |                                       |                                        |
|                                                                                                 |                                                         |                                       |                                        |
| Space Description:                                                                              |                                                         | Space Category:                       | 04 - RESEARCH LABORATORY               |
|                                                                                                 | Select Clear                                            | Space Category:<br>Space Subcategory: | 04 - RESEARCH LABORATORY V<br>Select V |
| Dccupant:                                                                                       | Select Clear                                            |                                       |                                        |
| Occupant:<br>Occupancy Status:                                                                  |                                                         | Space Subcategory:                    | Select ~                               |
| Space Description:<br>Occupant:<br>Occupancy Status:<br>Allocated Individual:<br>Billing Group: | Select V                                                | Space Subcategory:<br>Space Type:     | Select ×<br>Select ×                   |

#### **Useful Status filters:**

The Find Surveys page contains a Status filter, use this to locate rooms/surveys of a particular status.

FIND RESET

| Status Name | Definition                                                                                |
|-------------|-------------------------------------------------------------------------------------------|
| Select      | Returns all surveys except those that are committed.                                      |
| Created     | Survey has been created but no other actions were taken.                                  |
| In Progress | Survey has been created, edited, and saved, but has not yet been submitted for the        |
|             | Approver's review and approval.                                                           |
| Submitted   | Survey has been edited and saved & submitted for the Approver's review and approval.      |
|             | (Note: approval is pending - status reports will not include edits until approved)        |
| Committed   | All steps for the survey have been completed – survey has been, saved, submitted to the   |
|             | Approver for review, and then approved by the Approver.                                   |
| Cancelled   | Survey was created, opened, and then later cancelled. Any edits made will be lost.        |
| Rejected    | Survey has been rejected by the Approver, the surveyor will then need to go in and update |
|             | the data. The Surveyor will then Save & Submit to return the survey to the Approver for   |
|             | approval.                                                                                 |
| On Hold     | Survey has been put on hold by the Approver, the Approver will then go back to the survey |
|             | later to approve.                                                                         |

## VI. Opening a Room to Complete the Survey

To open the room and review, update and submit the survey, click the link in the Survey column. This will open the room in a new browser tab. Each room/survey will have a separate link, the link opens the room to the Edit Survey page. Note, rooms that have been Saved & Submitted appear in the list but do not have a link. These rooms are awaiting approval, only users that are Approvers will have the link.

# Note, it is recommended to view the floor plan and walk the space to gather the occupant and department data prior to doing the survey. (See Visual Map section below to access the floor plan)

| Assign Survey My                                               | Approvals Find Sur                                 | veys                      |                                                                        |                 |                                                 |                       |   |
|----------------------------------------------------------------|----------------------------------------------------|---------------------------|------------------------------------------------------------------------|-----------------|-------------------------------------------------|-----------------------|---|
| FIND SPACE SURVEY                                              | 3                                                  |                           |                                                                        |                 |                                                 |                       |   |
| Property:<br>Floor:<br>Status:<br>Surveyor:<br>ADVANCED SEARCH | MDH-MORSANI CTR FOR A<br>Clear<br>04<br>Select     | ADVAN <u>Select</u> La:   | rvey Type:<br>st Updated:<br>mplete By:<br>hedule For:<br>/ning Group: | 2021 TEST SURVE |                                                 |                       |   |
| Property                                                       | <u>Space</u> ~                                     | Last Update               | <ul> <li>Surveys</li> </ul>                                            | ~               | Allocated Groups ~                              | Allocated Individuals | ~ |
| MDH-MORSANI<br>CTR FOR<br>ADVANCED<br>HEALTH CARE              | <u>4109</u><br><u>View In Visual</u><br><u>Map</u> | 360 zAdmin2 -<br>2/4/2021 | 2021 TEST SL<br>3/31/2021 (Deta                                        |                 | COLLEGE OF<br>MEDICINE<br>OPHTHALMOLOGY -<br>33 |                       |   |

## VII. Completing the Survey - (Surveyor role)

The room opens to the Edit Survey page, Under the Survey Details section there are three tabs:

*Complex Allocation* = Used to survey research space only - *skip this section if the room is not used for research* 

*Occupancy* = Used to indicate the occupants for the room and can contain Unnamed Occupants (Ie: number of Students Assistants etc.) and Occupying Individuals (The primary person(s) who occupies the space. (The Principal Investigators (PI) is not to be included here, PI's are Allocated Individuals and are added using Complex Allocations. See Complex Allocations below)

*UDFs* = This tab contains 2 data elements. 1- The USF Code. 2- A Survey Room Comments/Notes text box. 1- USF Code is used to report the use of the space. This is how the department is utilizing the room, this data is used for local reporting. 2- Survey Room Comments/Notes (Used to indicate changes to the room or report incorrect information etc.)

### VIII. Working through the Tabs

When trying to Save and or Save & Submit data you are entering on the Edit Survey page(s) you may receive the message "Exception: UDF Field is not associated to the UDF Group." This message indicates that clicking on the UDFs tab is required. This is to ensure that the UDFs tab is not being overlooked and that the data needs to be verified. Once you have verified the USF Code and made any updates, you can then click on the Save and or Save & Submit buttons to save the survey data.

#### Example of the UDF exception message:

#### Edit Survey

| Exception: UDF Field is not associated to the UDF Group. | ]     |                   |
|----------------------------------------------------------|-------|-------------------|
| Property                                                 | Space | Description       |
| CPH-COLLEGE OF PUBLIC HEALTH BLDG                        | 1203  | Research Lab - 29 |
| Last Updated                                             | Floor | Last Updated By   |
| 02/04/2021 8:50:03 AM                                    | 01    | 360 zAdmin2       |
| Survey Details                                           |       |                   |
| Exception: UDF Field is not associated to the UDF Group. | 1     |                   |

## IX. Complex Allocation - (Research space only)

To enter data for a research space click Edit Current Allocation on the right side of the Current Survey section. The Current Space Allocation section will show the previous Complex Allocation (this may not have data).

Note, it is recommended to use filters and the Advanced Search section to add the 04 - Research laboratory Space Category to locate only research spaces prior to surveying these spaces. Before entering the research space data review the Space Category found on the Find Surveys page. DO NOT enter Complex Allocations for spaces that are not used for or support research.

| Survey                                                                                                    |           |                                                    |
|----------------------------------------------------------------------------------------------------|-----------|----------------------------------------------------|
| Space: General Information                                                                                    |           |                                                    |
|                                                                                                    |           |                                                    |
| perty                                                                                                    | Space     | Description                                        |
| H-MORSANI CTR FOR ADVANCED HEALTH CARE                                                                        | 4109      | Research Lab - 29                                  |
| t Updated                                                                                                    | Floor     | Last Updated By                                    |
| 04/2021 9:05:53 AM                                                                                            | 04        | 360 zAdmin2                                        |
| 9 Survey Details                                                                                              |           |                                                    |
|                                                                                                    |           |                                                    |
| Complex Allocations Occupancy UDFs                                                                            |           |                                                    |
|                                                                                                    |           |                                                    |
|                                                                                                    |           |                                                    |
| Current Space Allocation                                                                                      |           | Current Survey                                     |
| Current Space Allocation  Description Start Date                                                              | End Date  |                                                    |
|                                                                                                    | End Date  | Copy from Current Allocation Create New From Blank |
| Description Start Date                                                                                        | End Date  |                                                    |
| Description         Start Date           CA-MDH-4109         01/01/2021                                       | End Date. |                                                    |
| Description Start Date<br>CA-MDH-4109 01/01/2021<br>Area                                                      |           |                                                    |
| Description Start Date<br>CA-MDH-4109 01/01/2021<br>Area                                                      |           |                                                    |
| Description         Start Date           CA-MDH-4109         01/01/2021           Area         207.000 Sq.Ft. |           |                                                    |

Clicking on Edit Current Allocation expands this section, here we will enter the research data. This includes verifying the Department, adding Allocated Individual and Space Function. The Department will already be populated for the room. *No changes should be made to the Department. If you feel the Department is assigned incorrectly, STOP and DO NOT enter any Complex Allocation data and notify The University Space Coordinator as indicated in the Contacts section of this document.* If the Department is incorrect, skip the Complex Allocation section and move on to Occupancy and the UDF's sections. You can use the Survey Room Comments/Notes on the UDFs tab to notify the Space Coordinator about the Department.

Note, when entering Complex Allocation data for research space use the Edit Current Allocation button. DO NOT click on the Copy from Current Allocation or Create New From Blank buttons, doing so will remove the Description from the Complex Allocation header and will end the current allocation. Neither options are appropriate for USF's workflow and use of space survey. If either one of these buttons are used inadvertently, click the Cancel button to go back to the survey list to reopen the room/survey and reenter the data.

Example of the Edit Current Allocation header:

#### Note, DO NOT add, edit or change the dates in the header section. (The End Date is to remain blank)

#### **Complex Allocations definitions**

*Department* = The assigned owner of the space (This will always be set to 100% for the space, only one Department can be the owner).

Allocated Individual = The Principal Investigator(s) (PI), that utilizes the space for research.

*Space Function* = The Functional Category, Sub-Category and Percentage. The categorization and functional use of the research space.

To start adding data for the research space, click Add Nested Allocation located to the right on the Department line, this is (Layer 1) of the Complex Allocation. This will open Allocated Individual (Layer 2), to indicate who the Principal Investigator(s) (PI) are that utilize the space. The next required data is the Space Function (Layer 3), here you select Functional Category. This is the last required data for Complex Allocations.

Note, Space Category should not be used. This would be (Layer 4) and is selected as a Nested Allocation under Space Function. DO NOT select this, USF only uses a 3 Layer model. If you mistakenly get to this layer, click into the dropdown and select Space Category, DO NOT select any data from the dropdown for Space Category, Sub-Category or Type and immediately click on the Remove button. This will clear the layer and allow you to continue with entering survey data without causing an issue.

To add the Allocated Individual, click on Add Nested Allocation to the right of the Department line, this will open the Allocated Individual, click on Allocated Individual, and use the dropdown to select the Principal Investigator (PI). Then add the Percentage the researcher utilizes the space. Multiple PI's can be added to the space. Although, the percentage cannot exceed 100%. When this data is correct click Save.

| Department        |                                         | Add Nested A | Allocatio | on     |
|-------------------|-----------------------------------------|--------------|-----------|--------|
| 100% 33 - COLLE   | GE OF MEDICINE OPHTHALMOLOGY 207 Sq.Ft. |              |           |        |
| Allocated Indi    | vidual                                  | Add Nested A | Allocatio | on     |
| 100% Zayed, Ab    | la - U95718213 207 Sq.Ft.               |              |           |        |
| Allocated Individ | lual                                    |              |           |        |
| Zayed, Abla - l   | J95718213                               |              | 8         | $\sim$ |
| Percentage        |                                         |              |           |        |
| 100               |                                         |              |           |        |
| Save              | Remove                                  |              |           |        |

To add the Space Function, click on Add Nested Allocation to the right of the Allocated Individual line. Click into the Functional Category field and select from the dropdown list. Then select the Functional Sub-Category (There is only one selection for Sub-Category). Then enter the percentage used for this Functional Category/Sub-Category and click Save. If multiple functions are used in the space, repeat the steps to add Space Function data. The total for the functional categories cannot exceed 100%.

(See Appendix A for Functional Categories - Codes and Definitions)

(See Appendix B for Functional Categories - Descriptions)

| Department    |                                          | Add Nested Allocation |
|---------------|------------------------------------------|-----------------------|
| 0% 33 - COLLI | EGE OF MEDICINE OPHTHALMOLOGY 207 Sq.Ft. |                       |
| Allocated Inc | lividual                                 | Add Nested Allocation |
| 00% Zayed, A  | bla - U95718213 207 Sq.Ft.               |                       |
| Space Func    | tion                                     |                       |
| Functional Ca | tegory                                   |                       |
| OR - Organi   | zed Research                             | 8                     |
| Functional Su | b-Category                               |                       |
| OR            |                                          | Ø                     |
| Percentage    |                                          |                       |
| 50            |                                          |                       |

When the Complex Allocation data has been completed, click Save and/or Save & Submit. Use Save if not complete and you want to return to the room/survey and complete the data later. You can Save & Submit when the data is correct, this must be done to advance the space survey to the Approver.

Note, DO NOT USE the Department button at the bottom of the Complex Allocation. The Department is assigned by the University Space Coordinator and is always (Layer 1). USF does not allow more than one Department to be assigned the owner of the space.

#### Example of a completed Complex Allocation:

| Department                                | Add Nested Allocation                     |
|-------------------------------------------|-------------------------------------------|
| 100% 33 - COLLEGE OF MEDICINE OPHTHALMOLC | DGY 207 Sq.Ft.                            |
| Allocated Individual                      | Add Nested Allocation                     |
| 100% Zayed, Abla - U95718213 207 Sq.Ft.   |                                           |
| Space Function                            | Add Nested Allocation                     |
| 50% OR 103.5 Sq.Ft.                       |                                           |
| Space Function                            | Add Nested Allocation                     |
| 50% DR 103.5 Sq.Ft.                       |                                           |
|                                           |                                           |
| Department                                |                                           |
|                                           |                                           |
|                                           |                                           |
| Sa                                        | ve Save & Submit Cancel Return to Surveys |

#### Example of the Save conformation:

When the room/survey has been saved successfully you will see "The survey is successfully updated" in green text. This conformation appears briefly, and you may miss it if not looking closely.

| e survey is successfully updated Complex Allocations Occupancy UDFs                                  |                                                                                               |
|----------------------------------------------------------------------------------------------------|-----------------------------------------------------------------------------------------------|
| Current Space Allocation                                                                             | C Edit Current Allocation                                                                     |
| Description     Start Date     End Date       CA-MDH-4109     01/01/2021       Area     Sq.Ft.     V | Description     Start Date*     End Date       CA-MDH-4109     01/01/2021          MM/DD/YYYY |
| Department                                                                                           | Department Add Nested Alloc                                                                   |

You can click the Return to Surveys button to return to the Find Surveys page, although this is not recommended. Instead go back to the open browser tab and click Find, this will refresh the page and update the list to not include rooms/surveys that have been completed. Using the open Find Surveys page will save time if you want to continue through the list. You can always change the filters to generate a new room/survey list.

## X. Occupancy

To enter the Occupancy data, click on the Occupancy tab under the Survey Detail section.

Note, the Principal Investigator (PI) that uses the space for research is added in the Complex Allocations section.

| Current :                                             | Space Allocation                  | Current Survey                                                             |
|-------------------------------------------------------|-----------------------------------|----------------------------------------------------------------------------|
| Description<br>CA-ABC-0100B<br>Area<br>169.000 Sq.Ft. | Start Date End Date<br>04/06/2021 | Copy from Current Allocation Create New From Blank Edit Current Allocation |

On the Current Survey section, you can enter the number of Unnamed Occupants and the Description (Ie: number of Students Assistants etc.) as well as the Occupying Individuals (The primary person(s) who

occupies the space) and their data. To add an Occupying Individual, click into the field, from the dropdown select the user, or type part of the name to find a user quickly. (Currently the date, percentage, and primary location fields are not being used)

| Current Space                                 |                                                 | Current          | Survey                                                            |                 |   |                |                              |             |         |                 |
|-----------------------------------------------|-------------------------------------------------|------------------|-------------------------------------------------------------------|-----------------|---|----------------|------------------------------|-------------|---------|-----------------|
| Occupancy Breakdown<br>Unnamed Occupants<br>0 | Unnamed Occupants Unnamed Occupants Description |                  |                                                                   |                 |   |                | ned Occupants  <br>ent Asst. | Description |         |                 |
| Occupying Individuals<br>Name Effective Dat   | e* Expiration Date Percentage                   | Primary Location |                                                                   | Effective Date* |   | xpiration Date | Percentage                   | Primary     | Locatio |                 |
|                                               |                                                 |                  | Abbas, Ali - U6828<br>Adams, Alana - U8                           |                 |   | MM/DD/YY1      |                              | No          | ~       | •               |
|                                               |                                                 |                  | Type or Select<br>Aaron, Mayra - U66                              | 737199          | v |                |                              |             |         |                 |
|                                               |                                                 |                  | Abaquita, Edwin - U<br>Abbas, Jaida - U962<br>Abbas, Ali - U68288 | 15273           |   |                |                              |             |         |                 |
|                                               |                                                 |                  | , 18883, All - 000200                                             |                 |   | Save           | Save & S                     | Submit Can  | icel    | Return to Surve |

#### Example of completed Occupancy data:

| Unnamed Occupat     | lits            |   |                 | Unnamed Occupants Description Student Asst. |         |         |   |  |
|---------------------|-----------------|---|-----------------|---------------------------------------------|---------|---------|---|--|
| ccupying Individual |                 |   |                 |                                             |         |         |   |  |
| lame                | Effective Date* |   | Expiration Date | Percentage                                  | Primary | Locatio | n |  |
| bbas, Ali - U6828   | 03/04/2021      | Ê | MM/DD/YY)       | 0<br>0                                      | No      | ~       | • |  |
| dams, Alana - U8    | 03/04/2021      |   | MM/DD/YY)       | <b>1</b> 0                                  | No      | ~       | • |  |

# XI. UDFs - (User Definable fields)

The UDFs tab contains the USF Code and a field for Comments/Notes. The USF Code is used to report the use of the space. This is how the department is utilizing the room, this data is used for local reporting. The Survey Room Comments/Notes field can be used to indicate changes to the room or report incorrect information etc. Provide as much detail as possible. This will be reviewed by the University Space Coordinator.

The USF Code should be verified and changed if the code does not represent the current use of the space. Surveyor are required to change/update this field for their department space if the code is incorrect. When changes are made always add a comment in the Survey Room Comments/Notes field indicating a change was made.

| omplex Allocations Occupancy UDFs |                                                          |
|-----------------------------------|----------------------------------------------------------|
| Current Space                     | Current Survey                                           |
| urvey Data                        | Survey Data                                              |
| USF Code                          | USF Code                                                 |
| Research Lab - 29                 | Type or Select $\sim$                                    |
| Room Comments/Notes               | Room Comments/Notes                                      |
| No Value                          | The room has been divided into two rooms, 4109A & 4109B. |
|                                   |                                                          |
| 3                                 |                                                          |
| 4                                 | ,                                                        |

(See Appendix C for USF Codes List - Space usage codes used for local reporting)

## XII. Approving the Survey - (Approver role)

When a survey has been saved and submitted the room/survey is then awaiting approval. To approve, users who have the Approval role will access the list by selecting My Survey Approvals from the left navigation. This will open to a list of surveys that are awaiting approval. There are two ways to approve. 1- Use the survey number link in the first column to open each room/survey separately from the list.

# Note, when using the link, right-click, and pick "Open Link in new tab". This opens the page without losing the list of pending approvals.

2- You can also approve all pending surveys at once without opening them individually. This is done by clicking the top small square in the last column, this will check all surveys in the list, then click the APPROVE button.

Note, it is recommended to review each individual room/survey prior to approving to ensure all data is accurate. It is the responsibility of the Approver to ensure the accuracy and certify the survey.

|      | <b>.</b> .          |   |                 |                                            |              |              |           |                                    |                |                  |                     |                              |                |    |
|------|---------------------|---|-----------------|--------------------------------------------|--------------|--------------|-----------|------------------------------------|----------------|------------------|---------------------|------------------------------|----------------|----|
| 1    | Company >           |   |                 |                                            | ly Approvals | Find Surveys |           |                                    |                |                  |                     |                              |                |    |
| Ģ    | Dashboard >         |   | MY SURV         | /EY APPRO\                                 | /ALS         |              |           |                                    |                |                  |                     |                              |                | -  |
| 1215 | ■ Inspection >      |   | SURVEYS         | WAITING FOR                                | APPROVAL (3) |              |           |                                    |                |                  |                     |                              | 2              | L  |
|      | Inventory >         |   |                 | Property                                   | Floor        | Space        | Status    | Change Type                        | Approval Level | Complete By Date | Survey Type         | Submitted By                 |                | Ξ. |
|      | Procedures >        |   | 9               | MDL-USF HEA<br>STUDENT GF                  | DG 01        | 1006         | Submitted | DataCorrection                     | 1              | 4/1/2021         | 2021 TEST<br>SURVEY | Wilgus, Louise (Iwilgus)     |                |    |
|      | Property >          |   | <sup>24</sup> 1 | M DL-USF HEA<br>S TUDENT GF<br>L ARNING BI | DG 01        | 1018         | Submitted | DataCorrection                     | 1              | 4/1/2021         | 2021 TEST<br>SURVEY | Wilgus, Louise (Iwilgus)     |                |    |
| 0    | D Purchasing >      |   | 72              | MDL-USF HEA<br>STUDENT GF<br>LEARNING BI   | OUP 01       | 1001A        | OnHold    | RoomReviewedNoAl<br>locationChange | 1              | 4/1/2021         | 2021 TEST<br>SURVEY | Neighbours, James (jimneigh) |                |    |
| -    | Request Hub         | Ľ |                 |                                            |              |              |           |                                    |                |                  |                     |                              | APPROVE REJECT |    |
|      | Requisition >       |   |                 |                                            |              |              |           |                                    |                |                  |                     |                              |                |    |
| ť    | 🖞 Schedule >        | L |                 |                                            |              |              |           |                                    |                |                  |                     |                              |                |    |
| ۱    | Shopping Cart       |   |                 |                                            |              |              |           |                                    |                |                  |                     |                              |                |    |
| 5    | 🕽 Space >           |   |                 |                                            |              |              |           |                                    |                |                  |                     |                              |                |    |
| ę    | 🕹 Space Survey 🗸 🗸  |   |                 |                                            |              |              |           |                                    |                |                  |                     |                              |                |    |
|      | Assign Survey       |   |                 |                                            |              |              |           |                                    |                |                  |                     |                              |                |    |
|      | My Survey Approvals |   |                 |                                            |              |              |           |                                    |                |                  |                     |                              |                |    |
|      | Find Surveys        | U |                 |                                            |              |              |           |                                    |                |                  |                     |                              |                |    |
| <    | ×                   |   |                 |                                            |              |              |           |                                    |                |                  |                     |                              |                |    |

Approvers have the ability to enter all data as the Surveyor. This allows them to make changes as necessary prior to approval. Using the survey number link to open each room/survey individually not only allows the Approver to approve, but also to Reject and put a survey On Hold.

Actions when the Approver **Rejects** or puts a room/survey **On Hold**:

*On hold* = Allows the approver to return the room/survey to the list awaiting approvals. If the Approver made any changes to what the Surveyor submitted the changes will be lost and the survey will retain what the Surveyor submitted.

*Reject* = Sends the room/survey back to the Surveyor for changes and resubmission, and the status changes back to Created.

| omplex Allocations Occupancy UDFs                                |                                            |
|------------------------------------------------------------------|--------------------------------------------|
|                                                                  |                                            |
| Current Space Allocation                                         | Edit Current Allocation                    |
|                                                                  | Current Anocation     SReset               |
| Description Start Date End Date                                  | Description Start Date* End Date           |
| CA-MDL-1006 01/01/2021                                           | CA-MDL-1006 01/01/2021 🗎 MM//DD/YYYY 🛱     |
| Area                                                             | Area                                       |
| 5433.000 Sq.Ft.                                                  | 5433.000 Sq.Ft.                            |
|                                                                  |                                            |
|                                                                  |                                            |
| partment                                                         | Department Add Nested Allocation           |
| 0% 36 - COLLEGE OF MEDICINE PATHOLOGY & CELL BIOLOGY 5433 Sq.Ft. | 80% 104 - COPH DEAN'S OFFICE 4346.4 Sq.Ft. |
|                                                                  | Space Function Add Nested Allocation       |
|                                                                  | 100% OR 4346.4 Sq.Ft.                      |
|                                                                  |                                            |
|                                                                  | Department                                 |
|                                                                  | Department                                 |

### XIII. Visual Map (View Floor Plan)

Use the View in Visual Map link to open the floor plan and review the rooms, the link will open with the room highlighted.

Note, when using the link, right-click, and pick "Open Link in new tab". This opens the page without losing the current survey list and filters.

| Assign Survey My                                  | Approvals Fi                                     | ind Surveys                                                |        |             |          |                                           |                                           |   |  |  |  |
|---------------------------------------------------|--------------------------------------------------|------------------------------------------------------------|--------|-------------|----------|-------------------------------------------|-------------------------------------------|---|--|--|--|
| FIND SPACE SURVEYS                                | ;                                                |                                                            |        |             |          |                                           |                                           |   |  |  |  |
| Property.                                         | MDL-USF HEALTH<br><u>Clear</u><br>Select         | -STUDENT GR <u>Select</u>                                  |        |             |          |                                           |                                           |   |  |  |  |
| Status:                                           | Select                                           | ×                                                          | Sched  | ule For:    |          |                                           |                                           |   |  |  |  |
| Surveyor:                                         | Select                                           | ✓                                                          | Select | ~           |          |                                           |                                           |   |  |  |  |
| ADVANCED SEARCH                                   |                                                  |                                                            |        |             |          | FIND RESET                                |                                           |   |  |  |  |
| <u>Property</u> ~                                 | <u>Space</u>                                     | ✓ Last Update                                              | ~      | Surveys     | ~        | Allocated Groups                          | <ul> <li>Allocated Individuals</li> </ul> | ~ |  |  |  |
| MDH-MORSANI<br>CTR FOR<br>ADVANCED<br>HEALTH CARE | <u>1004</u><br>View In Viewa<br><u>Map</u>       | Open link in new ta                                        | b      | 2021 TEST S | URVEY -  | COLLEGE OF<br>MEDICINE<br>RADIOLOGY - 39  |                                           |   |  |  |  |
| MDH-MORSANI<br>CTR FOR<br>ADVANCED<br>HEALTH CARE | <u>1005</u><br><u>View In Vi</u> e<br><u>Map</u> | Open link in new wi<br>Open link in incogn<br>Save link as |        |             |          | COLLEGE OF<br>MEDICINE<br>RADIOLOGY - 39  |                                           |   |  |  |  |
| MDH-MORSANI<br>CTR FOR<br>ADVANCED<br>HEALTH CARE | <u>1008</u><br>View In Vi:<br><u>Map</u>         | Copy link address                                          |        | Ctrl        | +Shift+I | CENTER FOR<br>ADVANCED HEALTH<br>CARE - 5 |                                           |   |  |  |  |

Visual Map opens with the room highlighted. The Space Info panel included information about the room. You can zoom into the floor plan to see more detail by using the wheel on your mouse or the **Zoom Window / Zoom Out / Zoom In** icons in the tool bar at the top of the drawing panel.

Note, Visual Map can be accessed directly using the left navigation by clicking on Space > Visual Map. To open a building, select it using the Building filter at the top of the page.

| Create Find                                                                                                    | Visual M | Map Run Report          | Location Audit |                    |                              |   |          |                                       |
|----------------------------------------------------------------------------------------------------|----------|-------------------------|----------------|--------------------|------------------------------|---|----------|---------------------------------------|
| 🥘 Visual Ma                                                                                                    | p/Space  | Planning                |                |                    |                              |   |          | Space Planning Admin                  |
| Visual Map Search                                                                                                    |          | Site                    |                | Building           | Floor                        |   | Theme    | Selected floor only                   |
| Search Room No                                                                                                    | ~        | TAMPA                   |                | MDH-MORSANI CTR FO | OR ADVANCED HEALTH CARE 🗸 01 | ~ | No Theme | ~                                     |
| Filter Site                                                                                                    | ~        | 髦 🔓 🗔 🔍 🤀               | 0 🖓 🖉 💊        |                    |                              |   |          | XX                                    |
| Value                                                                                                    | GO       |                         |                |                    |                              |   |          |                                       |
|                                                                                                    |          |                         |                | •                  |                              |   |          |                                       |
|                                                                                                    |          |                         |                |                    |                              |   |          |                                       |
| L004     Description: Office     Service - 26     Area: 60.0     Catagory: 05     CotHours - CotHours - CotHours     SubCatagory: 05     CotHours - CotHours     Occupants:     Occupants: | FFICE -  |                         |                |                    |                              |   |          |                                       |
| Search Results                                                                                                    |          | X:279.82, Y:136.47 (Foo | t)             |                    | Scale 1: 453                 |   |          |                                       |
| Select, Pan or Zoom (                                                                                                    |          | y)                      |                |                    |                              |   | C        | 0315-FAMIS-CP last updated 12/17/2020 |

#### Visual Map Tools

| ▶ ♥ 주 € Ø 월 ▷        |                                                                                                |  |
|----------------------|------------------------------------------------------------------------------------------------|--|
| Button               | Description                                                                                    |  |
| Select               | Click to select a room on the map                                                              |  |
| Pan and Mouse Scroll | Click and hold down mouse to move the map around on the screen.                                |  |
| Zoom Window          | Click to select an area of the map to zoom in and out on                                       |  |
| Coom In              | Click to zoom in. This is helpful to see room numbers.                                         |  |
| R Zoom out           | Click to zoom out                                                                              |  |
| Zoom extents         | Click to return to the map extents                                                             |  |
| Refresh              | Click to refresh the map                                                                       |  |
| Printable View       | Click to view a printable view of the map for printing                                         |  |
| Measure              | Select this button and Click in the area to begin measuring and double-click to end measuring. |  |

Clicking on a room will highlight the room in the drawing panel and provide detail in the Space Info panel.

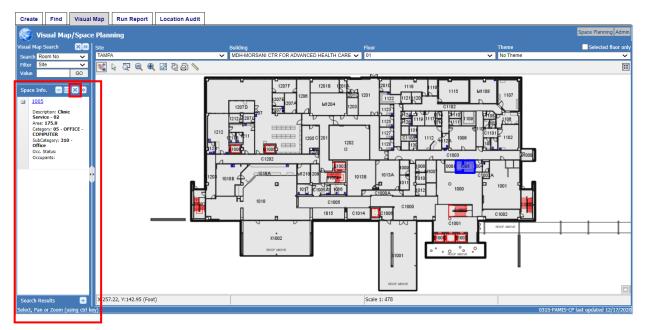

To view the entire floor, click the small X in the Space Info. panel to "Clear History and unselect spaces". Click in the Floor filter at the top, then select the floor number to view that floor level. The lower right corner of the drawing panel contains a Bird's Eye View navigation tool. This tool can be opened and closed by using this small square in the lower right corner of this panel. Bird's Eye View can be used to move around the map or to another floor.

#### Bird's Eye View

1- To move around in the map, place your cursor in the Bird's Eye View and hold down the left mouse button, then move the red box to the desired location and release the mouse button.

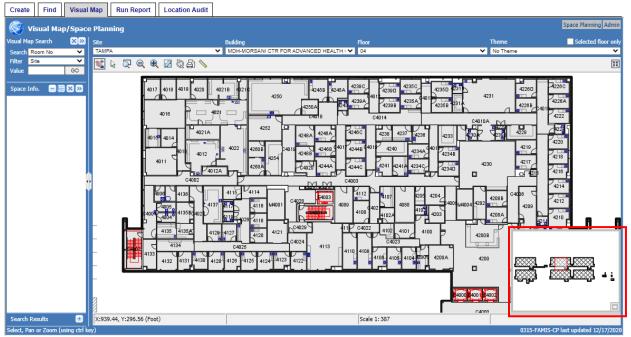

# Note, it is recommended that Surveyors walk the building/floors/spaces with a tablet or mobile device to verify the data is correct prior to doing the survey.

You can also print the floor plan by clicking the Printable View icon within the tool bar at the top of the drawing panel. This will open the Printable View Setting dialog box, click on Display Printable View.

#### **Printable View**

| Create       | Find       | Visual       | Мар     | Run Report          | Location Audit                                                                                                    |                                                                                                    |                                                                                                    |                                                                                                    |                                                                                                    |                                                                                                    |                                                                                                    |                |
|--------------|------------|--------------|---------|---------------------|----------------------------------------------------------------------------------------------------|----------------------------------------------------------------------------------------------------|----------------------------------------------------------------------------------------------------|----------------------------------------------------------------------------------------------------|----------------------------------------------------------------------------------------------------|----------------------------------------------------------------------------------------------------|----------------------------------------------------------------------------------------------------|----------------|
| 🧭 Vis        | sual Maj   | p/Space      | e Planı | ning                |                                                                                                    |                                                                                                    |                                                                                                    |                                                                                                    |                                                                                                    |                                                                                                    | Space Pla                                                                                                    | nning Admin    |
| Visual Map S |            | ×»           | Site    |                     |                                                                                                    | Building                                                                                                    |                                                                                                    | Floor                                                                                                    |                                                                                                    | Theme                                                                                                    | Selec                                                                                                    | ted floor only |
| Search Ro    | om No      | ~            | TAMP    | λ                   | ~                                                                                                    | MDH-MORSANI CTR FOR                                                                                                    | R ADVANCED HEALTH                                                                                                    | ✔ 04                                                                                                    |                                                                                                    | ✓ No Theme                                                                                                    |                                                                                                    | ~              |
| Filter Sit   | e          | ~            |         | ତ୍ ରୁ କ୍            | . Z Q A 💊                                                                                                    |                                                                                                    |                                                                                                    |                                                                                                    |                                                                                                    |                                                                                                    |                                                                                                    | XX             |
| Value        |            | GO           |         |                     |                                                                                                    |                                                                                                    |                                                                                                    |                                                                                                    |                                                                                                    |                                                                                                    |                                                                                                    |                |
| Space Info   |            |              |         |                     | 4016<br>Page Size:<br>4014<br>Page Size:<br>4014<br>After the printab<br>1. Change the ti<br>the map and sel<br>4026<br>4036<br>4037<br>4038<br>4039<br>4039<br>40<br>4039<br>40<br>4039<br>40<br>4039<br>4039<br>40039<br>4039<br>4004<br>4004<br>4039<br>4004<br>4004<br>4004<br>4004<br>4004<br>4004 | Orien<br>Orien<br>Form<br>Printa<br>Printable View<br>Ie view appears you may be<br>suble area of the map by ri<br>ctring pan or zoom from th<br>suble and scale by modifying th<br>le and scale by modifying th<br>le block<br>It o adjust your printer sett<br>w appears as desired on th<br>end will only appears when | tation:<br>scape ✓<br>ti<br>able Page ✓<br>ble Area:<br>ted Floor ✓<br>pht clicking over<br>e popup menu<br>hose values 8<br>ings to ensure that<br>e printed output.<br>n Landscape | 42448 401 4240 423<br>42446 4211 4210 423<br>4003 4112 4107 408<br>4112 4107 408<br>4109 402 4102 4108<br>4109 402 4102 4101<br>C4023 4101 4104 | 238<br>4233<br>4234<br>42248<br>42248<br>4200<br>4200 | 4231<br>4230<br>4230<br>4230<br>4200<br>4200<br>4000<br>400<br>4000<br>4000<br>4 | 42200<br>4228A<br>4228A<br>4228A<br>4228A<br>4228A<br>4228A<br>4228<br>4220<br>4220<br>4210<br>4210<br>4210<br>4210<br>4210<br>4210 | 1 <b>1</b>     |
| Search Re    |            | +            | 1       | .85, Y:319.75 (Foot | t)                                                                                                    |                                                                                                    |                                                                                                    | Scale 1: 387                                                                                                    |                                                                                                    |                                                                                                    |                                                                                                    |                |
| Select, Pan  | or Zoom (u | ising ctrl k | ey)     |                     |                                                                                                    |                                                                                                    |                                                                                                    |                                                                                                    |                                                                                                    |                                                                                                    | 0315-FAMIS-CP last update                                                                                                    | d 12/17/2020   |

The Display Printable View will open a new browser tab, you can change the visable area, Drawing scale and make changes to the title block by following the spets in the Printable View Setting dialog box.

To print, right-click on on a blank area of the page and pick Print.

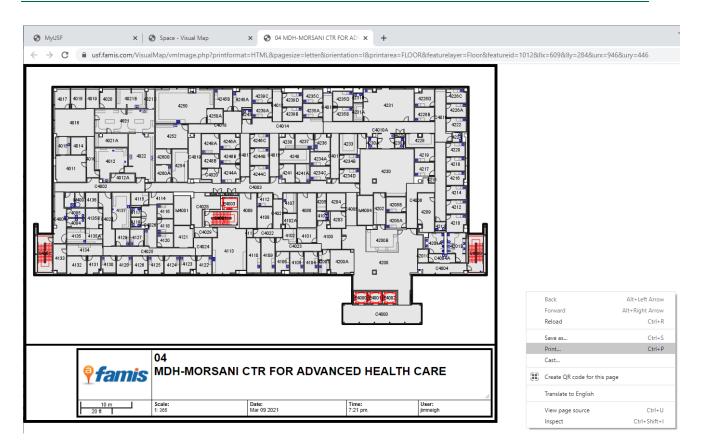

This open the browser's print option, select Landscape (The drawings are formatted Landscape) and check the Destination to ensure the print is sent to the correct output device, then pick Print.

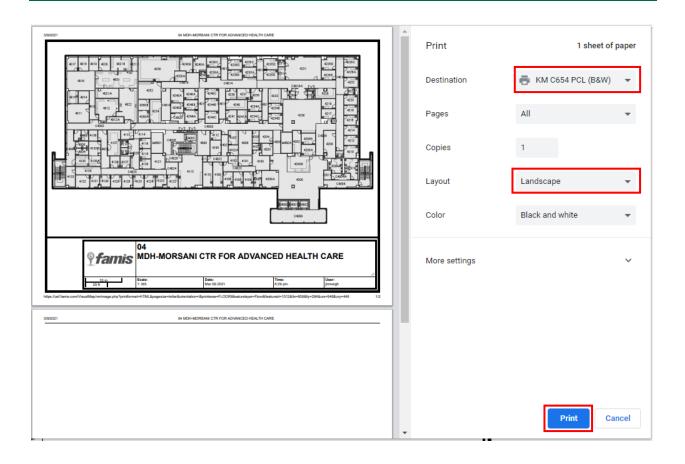

# Contacts

When contacting, please reach out with the methods below in the following order:

- 1. E-mail
- 2. Microsoft Teams
- 3. Phone

For space related questions, contact:

The University Space Coordinator - Jordan Richardson by e-mail at: <u>ilricha3@usf.edu</u>or by phone: 974-2488

For grant and research related questions, contact:

John Cannon by e-mail at: <u>icannon@usf.edu</u> or by phone: 974-5343

For technical information, contact:

Jim Neighbours at by e-mail at: <u>jimneigh@usf.edu</u> or by phone: 974-0871

# Appendix A

#### **Functional Categories - Codes and Definitions**

| Functional Category                                                                                                    | Functional Sub-Category                                          |  |  |
|----------------------------------------------------------------------------------------------------|------------------------------------------------------------------|--|--|
| I – Instruction                                                                                                    | 1                                                                |  |  |
| Use this category to report space used for all teaching, training, and instructional activities, whether offered for credit toward a degree, certificate, or on a noncredit basis. Includes all activities related to teaching, such as preparation, grading, labs, and assistance to students registered in class. Also includes space for: |                                                                  |  |  |
| <ul> <li>Formal classroom teaching.</li> <li>Academic counseling and advisin</li> <li>Course preparation.</li> <li>Continuing education activities</li> </ul>                                                                                                    | ration, textbook orders, and roster preparation.<br>Ig students. |  |  |

• Counseling students for any reason that aids in completing their degree

| GA - General Administration                                                                            | GA |  |  |
|----------------------------------------------------------------------------------------------------|----|--|--|
| Use this category to report space used for activities of the general executive and administrative      |    |  |  |
| offices of the University and other activities of a general character that do not relate solely to any |    |  |  |

offices of the University and other activities of a general character that do not relate solely to any major function of the institution: i.e., solely to *Instruction, Organized Research, Other Sponsored Activities*, or *Auxiliary/Other Institutional Activities*. **This category is only for areas that benefit the entire university that are not typically contained within the academic departments.** Includes space used for:

- President's and vice-presidents' offices.
- Institution-wide financial management, business services, budget and planning, personnel management, and risk management.
- Office of the General Counsel.
- Information Systems.
- Finance and Administration.
- Operations of the central administrative management information system.
- Central administration of health affairs.
- Payroll
- Human Resources

Does **not** include space used by:

• Activities within non-university-wide dean's offices, academic departments, organized research units, or similar organizational units. That space is considered *Departmental Administration*.

| OSA - Othe                                                                                                    | er Sponsored Activity OSA                                                                                                    |  |  |  |
|----------------------------------------------------------------------------------------------------|----------------------------------------------------------------------------------------------------|--|--|--|
|                                                                                                    | Itegory to report space used for sponsored projects, including state sponsored projects                                                                                                    |  |  |  |
|                                                                                                    | which benefit the community at large, that are not <i>Organized Research</i> or <i>Sponsored Instruction</i> .                                                                                                    |  |  |  |
|                                                                                                    | bace used for:                                                                                                    |  |  |  |
| includes sp                                                                                                    |                                                                                                    |  |  |  |
| •                                                                                                    | Data accumulation projects, census taking, data base construction                                                                                                    |  |  |  |
| •                                                                                                    | Other funded projects which do not fit the definition of training or research                                                                                                    |  |  |  |
| •                                                                                                    | Interagency Personnel Agreements (IPAs) – employees that are loaned to Federal                                                                                                    |  |  |  |
|                                                                                                    | government agencies                                                                                                    |  |  |  |
| •                                                                                                    | Many state funded programs will be classified in this category Monitoring air and water quality, ozone levels, the effects of potential environmental hazards                                                                                                    |  |  |  |
| •                                                                                                    | Projects to attract employers, create jobs, enhance employer competitiveness                                                                                                    |  |  |  |
| Funded information centers                                                                                                    |                                                                                                    |  |  |  |
| •                                                                                                    | • Education of the public on health issues, modifications to behaviors which put the public at risk such as those associated with alcohol, drugs, HIV, tobacco, firearm safety                                                                                                    |  |  |  |
| <ul> <li>Reclamation projects related to community assets or the generation of the community<br/>wealth, such as housing, highways, parks, forests, coal mines, oil wells, oceans, rivers,<br/>streams, etc.</li> </ul> |                                                                                                    |  |  |  |
| Does <b>not</b> in                                                                                                    | nclude space used for:                                                                                                    |  |  |  |
| •                                                                                                    | Clinical trials using animal subjects and occurring in labs should be reported as Organized                                                                                                    |  |  |  |
|                                                                                                    | <ul> <li>Provide the stand of the stand of the stand</li></ul> |  |  |  |
| •                                                                                                    |                                                                                                    |  |  |  |
|                                                                                                    | Trials/Pharmaceuticals.                                                                                                    |  |  |  |
|                                                                                                    |                                                                                                    |  |  |  |
| DA - Depai                                                                                                    | rtmental Administration DA                                                                                                    |  |  |  |
| -                                                                                                    | Itegory to report space used for administrative and support services that benefit common                                                                                                    |  |  |  |

Use this category to report space used for administrative and support services that benefit common or joint departmental activities or objectives in academic deans' offices, academic departments and divisions, organized research institutes, study centers, and research centers.

Academic deans' offices: Space attributable to administrative functions.

Academic departments: Space attributable to the administrative work (including bid and proposal preparation for new awards) of faculty (including department heads) and other professional personnel conducting research and/or instruction shall be allowed. Includes space used for:

- General departmental office functions, including that of a chair and departmental staff, secretarial, clerical, assistants, and administrative officers.
- Administrative functions in deans' offices.
- General departmental services, including mail distribution and telephone service and departmental computer support.
- Development of bid and proposal for new research activities.
- Departmental conference room.

Does **not** include space used for:

- Direct administrative effort related to a specific course. That is considered Instruction.
- Direct administrative effort related to a specific sponsored project and funded by the sponsored project. That is considered Organized Research.

Space used for undergraduate or graduate coordination and GME. Space for student advising and counseling. That space is considered Instruction.

| SA - Student Administration                                                                             | SA |  |  |
|----------------------------------------------------------------------------------------------------|----|--|--|
| Space used for activities for the administration of student affairs and for services to students. The   |    |  |  |
| activities include, offices of Deans of Students, Admissions, Registrar, counselors, as well as student |    |  |  |
| health and the infirmary.                                                                               |    |  |  |

| V - Vacant or Under Renovation                 | V                                                       |
|------------------------------------------------|---------------------------------------------------------|
| Use this category when space is closed, entire | ely unused, empty, or undergoing renovation. Space that |
| has been unused during part of the year shou   | Id be shown at the corresponding percentage that it was |
| vacant.                                        |                                                         |

. .

For example: a room that was empty, due to renovation, for three months would be shown as 25% Vacant or Under Renovation on that fiscal year's Space Allocation Survey. For newly constructed buildings, where vacant space exists due to staged move-in, contact Facilities Management as to how to proceed.

NOTE: Normal absences for breaks and vacations do not mean a room is vacant. Also, a room does not have to be used a specified number of hours a week. A dissection room for instruction used three days per week by students and unused the other four days would be allocated as 100% Instruction.

| OR - Organized Research                                                                              | OR |
|----------------------------------------------------------------------------------------------------|----|
| Use this sategory to report space used for research and development activities of an institution the |    |

Use this category to report space used for research and development activities of an institution that are separately budgeted and accounted for.

Includes space used for:

• **Sponsored Research.** This includes all research and development space used for activities that are sponsored by federal and nonfederal agencies and external organizations. This category includes space used in the training of individuals in research techniques (commonly called "research training") where such activities utilized the same facilities as other research and development activities and where such activities are not included in the instruction function.

Examples: Outside Sponsored Research, such as federal, state, or local government; Industry; and Foundations.

**University Research.** This includes all research and development space that is sponsored • by institutional funds and is separately budgeted and accounted for. This type of organized research is awarded after review of an internal application for support of a specific project.

Examples: Office of Research Internal Awards.

| <b>OIA - Other Institutional Activities</b>                                                           | OIA |  |  |
|----------------------------------------------------------------------------------------------------|-----|--|--|
| Use this category to report space used for all activities of an institution that are not specifically |     |  |  |
| assigned to other categories, including any significant effort devoted to college and university-wide |     |  |  |
| committee assignments:                                                                                |     |  |  |
| Includes space used by the following:                                                                 |     |  |  |

iciudes space used by the following

- Athletics •
- Residence halls and faculty housing
- Student unions and intercollegiate athletics
- Bookstores and public museums
- Chapels and theaters
- Dining halls and other similar auxiliary enterprises

As well as space used for:

- Development, fund-raising and institutional advancement •
- Intercollegiate activities •
- **Public Relations**
- Rare book collections
- Service centers/ Recharge centers/ Specialized Service Facilities
- Clubs and student organizations
- Alumni Affairs •
- Visiting Professors, emeritus faculty and volunteers
- projects which benefit the public, which are not externally funded
- Any work completed for USPS senate
- Any work completed for Faculty senate •

Also, includes space used for any other categories of activities, the cost of which are "unallowable" to sponsored agreements, unless otherwise indicated in the agreement.

Does **not** include space used for:

Undergraduate or graduate coordinating/advising. That is considered Instruction

| CLIN - Clinical Trials                                                                           | CLIN                                               |  |  |
|--------------------------------------------------------------------------------------------------|----------------------------------------------------|--|--|
| Use this category to report space used for sponsored projects that are not Organized Research or |                                                    |  |  |
| Sponsored Instruction.                                                                           |                                                    |  |  |
| <ul> <li>Includes space used for:</li> </ul>                                                     |                                                    |  |  |
| <ul> <li>Drug studies and clinical trial</li> </ul>                                              | s using human subjects                             |  |  |
| • Does <b>not</b> include space used for:                                                        |                                                    |  |  |
| Clinical trials using animal sul                                                                 | biasts and assurring in labs should be reported as |  |  |

 Clinical trials using animal subjects and occurring in labs should be reported as organized research.

**SI - Sponsored Instruction** SI Use this category to report space used for specific instructional or training activities established by a grant, contract, or cooperative agreement.

Includes space used for:

- Projects with a stated purpose of providing the participants with a new skill
- Projects with dissertations as outcomes
- Awards whose line item funding consist predominately of : stipends, scholarships, fellowships, tuition
- Development of specialty training tools
- Salary support only for young investigators
- National Research Service Awards (NRSAs)

- National Institute of Health (NIH) awards such as "K" award Career Development or "T" award - Training
- Young clinical investigators awards'

Does **not** include space used for:

• Research training. That is considered *Organized Research*.

#### DR - Departmental Research DR

Use this category to report space used for research development and scholarly activities that are **not** *Organized Research* and, consequently, are not separately budgeted for and accounted. Includes space used for and supported by:

- Research-related activities that are funded with unrestricted funds, such as miscellaneous donors, combined grants or allocation of overhead funds.
- Startup/seed money activities of new faculty.

SPA - Sponsored Project AdminSPASponsored Project Administration includes all activities performed by Office of Research and includesPre-Award and Post-Award functions, research compliance and other activities performed primarily to<br/>administer sponsored projects. These organizations are designated *primarily* to administer sponsored<br/>projects, which also includes individuals in large research departments who devote 100% of their time<br/>to Sponsored Project Administration and compliance officers.

LIB – LibraryLIBUse this category to report space used for the operation of the libraries in the university library<br/>system. Library administration should also be reported to this category.<br/>Includes space used for:

- Storage of books and purchased material of the library.
- Reading areas.
- Study rooms.
- Library administrative room areas.
- Library Archives

Does **not** include space used for:

- Small departmental libraries that are not a part of the official university library system. That is considered *Department Administration*.
- Rare book collections, which should be reported as Auxiliary/Other Institutional Activities.

| PC - Patient Care                               | PC                                                           |
|-------------------------------------------------|--------------------------------------------------------------|
| Use this category to report any and all space   | used for clinical practice activity, including the treatment |
| of patients related to the Faculty Practice Pla | ns.                                                          |
| Includes space used for:                        |                                                              |

- Health care delivery and treatment rooms not related to research or instruction.
- Patient care rooms (if any are assigned to your authority code).

- Administrative and support services for the billing, collection, and distribution of professional fees.
- Faculty office space when used for scheduling, reviewing patient charts or other administrative activities related to clinical practice.
- Administrative support to faculty for any activity related to clinical practice.

These are all considered *Practice Plan Administration*.

| FCO - Fixed Capital Outlay                       | FCO                                                                                                 |  |  |  |  |
|--------------------------------------------------|----------------------------------------------------------------------------------------------------|--|--|--|--|
| Use this category to report space used for the   | Use this category to report space used for the administration, supervision, operation, maintenance, |  |  |  |  |
| preservation, and protection of the institutio   | n's physical facilities.                                                                            |  |  |  |  |
| Includes space used by:                          |                                                                                                    |  |  |  |  |
| Facilities Management.                           |                                                                                                    |  |  |  |  |
| Environmental Health & Safety o                  | Environmental Health & Safety offices.                                                              |  |  |  |  |
| University Police and Public Safet               | University Police and Public Safety.                                                                |  |  |  |  |
| Campus Mail.                                     |                                                                                                    |  |  |  |  |
| Telecommunications closets, cus                  | todial closets                                                                                      |  |  |  |  |
| Custodial Storage                                |                                                                                                    |  |  |  |  |
| Grounds Maintenance                              |                                                                                                    |  |  |  |  |
| Skilled craft shops, carpentry, HVAC, electrical |                                                                                                    |  |  |  |  |

# Appendix B

## **Functional Categories - Descriptions**

| Description                              | Function Code | Grant Required |
|------------------------------------------|---------------|----------------|
| Clinical Trials/ Pharmaceuticals         | CLIN          | Yes            |
| Departmental Administration              | DA            | No             |
| Departmental Research                    | DR            | No             |
| General Administration                   | GA            | No             |
| Instruction                              | 1             | No             |
| Library                                  | LIB           | No             |
| Organized Research                       | OR            | Yes            |
| Other Institutional Activity / Auxiliary | OIA           | No             |
| Other Sponsored Activity                 | OSA           | Yes            |
| Patient Care                             | PC            | No             |
| Sponsored Instruction                    | SI            | Yes            |
| Sponsored Project Administration         | SPA           | No             |
| Student Administration                   | SA            | No             |
| Vacant or Under Renovation               | V             | No             |
| FCO - Fixed Capital Outlay               | FCO           | No             |

# Appendix C

USF Codes List - Space usage codes used for local reporting

| A&P Office - 00Advisor Office - 57Athletics - 66Classroom Support - 58Clinic - 01Clinic Service - 02Computer Lab - 03Condemned - 04Conference Room - 05Consultation-Health Care - 06Copy/Supply /Mail Room - 50Cubicle(s) - 52Day Care - 07Departmental Classroom - 08Departmental Lounge - 09Dictation-Health Care - 10Dining - 73Dining Support - 74Direct Support Organization - 11DSO Office Space - 48Faculty Administration - 12General Classroom - 13Graduate Assistant Office - 14Graduate Study Room - 16Hazardous Waste - 17Health Care / Health Care Support - 77Journal - 18Leased Space - 19Lecture Hall - 20Library - 21Media - 63Meeting Room Support - 69                                                                                                    |                                       |
|----------------------------------------------------------------------------------------------------|---------------------------------------|
| Athletics - 66Classroom Support - 58Clinic - 01Clinic Service - 02Computer Lab - 03Condemned - 04Conference Room - 05Consultation-Health Care - 06Copy/Supply /Mail Room - 50Cubicle(s) - 52Day Care - 07Departmental Classroom - 08Departmental Lounge - 09Dictation-Health Care - 10Dining - 73Dining Support - 74Direct Support Organization - 11DSO Office Space - 48Faculty Administration - 12General Classroom - 13Graduate Assistant Office - 14Graduate Studio - 15Graduate Study Room - 16Hazardous Waste - 17Health Care / Health Care Support - 77Journal - 18Leased Space - 19Lecture Hall - 20Library - 21Media Support - 64Meeting Room - 68                                                                                                    | A&P Office - 00                       |
| Classroom Support - 58<br>Clinic - 01<br>Clinic Service - 02<br>Computer Lab - 03<br>Condemned - 04<br>Conference Room - 05<br>Consultation-Health Care - 06<br>Copy/Supply /Mail Room - 50<br>Cubicle(s) - 52<br>Day Care - 07<br>Departmental Classroom - 08<br>Departmental Lounge - 09<br>Dictation-Health Care - 10<br>Dining - 73<br>Dining Support - 74<br>Direct Support Organization - 11<br>DSO Office Space - 48<br>Faculty Administration - 12<br>General Classroom - 13<br>Graduate Assistant Office - 14<br>Graduate Studio - 15<br>Graduate Studio - 15<br>Graduate Study Room - 16<br>Hazardous Waste - 17<br>Health Care/ Health Care Support - 77<br>Journal - 18<br>Leased Space - 19<br>Lecture Hall - 20<br>Library - 21<br>Media - 63<br>Media Support - 64<br>Meeting Room - 68 | Advisor Office - 57                   |
| Clinic - 01<br>Clinic Service - 02<br>Computer Lab - 03<br>Condemned - 04<br>Conference Room - 05<br>Consultation-Health Care - 06<br>Copy/Supply /Mail Room - 50<br>Cubicle(s) - 52<br>Day Care - 07<br>Departmental Classroom - 08<br>Departmental Lounge - 09<br>Dictation-Health Care - 10<br>Dining - 73<br>Dining Support - 74<br>Direct Support Organization - 11<br>DSO Office Space - 48<br>Faculty Administration - 12<br>General Classroom - 13<br>Graduate Assistant Office - 14<br>Graduate Studio - 15<br>Graduate Study Room - 16<br>Hazardous Waste - 17<br>Health Care/ Health Care Support - 77<br>Journal - 18<br>Leased Space - 19<br>Lecture Hall - 20<br>Library - 21<br>Media - 63<br>Media Support - 64<br>Meeting Room - 68                                                   | Athletics - 66                        |
| Clinic Service - 02<br>Computer Lab - 03<br>Condemned - 04<br>Conference Room - 05<br>Consultation-Health Care - 06<br>Copy/Supply /Mail Room - 50<br>Cubicle(s) - 52<br>Day Care - 07<br>Departmental Classroom - 08<br>Departmental Lounge - 09<br>Dictation-Health Care - 10<br>Dining - 73<br>Dining Support - 74<br>Direct Support Organization - 11<br>DSO Office Space - 48<br>Faculty Administration - 12<br>General Classroom - 13<br>Graduate Assistant Office - 14<br>Graduate Studio - 15<br>Graduate Studio - 15<br>Graduate Study Room - 16<br>Hazardous Waste - 17<br>Health Care / Health Care Support - 77<br>Journal - 18<br>Leased Space - 19<br>Lecture Hall - 20<br>Library - 21<br>Media - 63<br>Media Support - 64<br>Meeting Room - 68                                         | Classroom Support - 58                |
| Computer Lab - 03<br>Condemned - 04<br>Conference Room - 05<br>Consultation-Health Care - 06<br>Copy/Supply /Mail Room - 50<br>Cubicle(s) - 52<br>Day Care - 07<br>Departmental Classroom - 08<br>Departmental Lounge - 09<br>Dictation-Health Care - 10<br>Dining - 73<br>Dining Support - 74<br>Direct Support Organization - 11<br>DSO Office Space - 48<br>Faculty Administration - 12<br>General Classroom - 13<br>Graduate Assistant Office - 14<br>Graduate Studio - 15<br>Graduate Study Room - 16<br>Hazardous Waste - 17<br>Health Care/ Health Care Support - 77<br>Journal - 18<br>Leased Space - 19<br>Lecture Hall - 20<br>Library - 21<br>Media - 63<br>Media Support - 64<br>Meeting Room - 68                                                                                         | Clinic - 01                           |
| Condemned - 04<br>Conference Room - 05<br>Consultation-Health Care - 06<br>Copy/Supply /Mail Room - 50<br>Cubicle(s) - 52<br>Day Care - 07<br>Departmental Classroom - 08<br>Departmental Lounge - 09<br>Dictation-Health Care - 10<br>Dining - 73<br>Dining Support - 74<br>Direct Support Organization - 11<br>DSO Office Space - 48<br>Faculty Administration - 12<br>General Classroom - 13<br>Graduate Assistant Office - 14<br>Graduate Studio - 15<br>Graduate Studio - 15<br>Graduate Study Room - 16<br>Hazardous Waste - 17<br>Health Care/ Health Care Support - 77<br>Journal - 18<br>Leased Space - 19<br>Lecture Hall - 20<br>Library - 21<br>Media - 63<br>Media Support - 64<br>Meeting Room - 68                                                                                      | Clinic Service - 02                   |
| Conference Room - 05<br>Consultation-Health Care - 06<br>Copy/Supply /Mail Room - 50<br>Cubicle(s) - 52<br>Day Care - 07<br>Departmental Classroom - 08<br>Departmental Lounge - 09<br>Dictation-Health Care - 10<br>Dining - 73<br>Dining Support - 74<br>Direct Support Organization - 11<br>DSO Office Space - 48<br>Faculty Administration - 12<br>General Classroom - 13<br>Graduate Assistant Office - 14<br>Graduate Studio - 15<br>Graduate Studio - 15<br>Graduate Study Room - 16<br>Hazardous Waste - 17<br>Health Care/ Health Care Support - 77<br>Journal - 18<br>Leased Space - 19<br>Lecture Hall - 20<br>Library - 21<br>Media - 63<br>Media Support - 64<br>Meeting Room - 68                                                                                                    | Computer Lab - 03                     |
| Consultation-Health Care - 06<br>Copy/Supply /Mail Room - 50<br>Cubicle(s) - 52<br>Day Care - 07<br>Departmental Classroom - 08<br>Departmental Lounge - 09<br>Dictation-Health Care - 10<br>Dining - 73<br>Dining Support - 74<br>Direct Support Organization - 11<br>DSO Office Space - 48<br>Faculty Administration - 12<br>General Classroom - 13<br>Graduate Assistant Office - 14<br>Graduate Studio - 15<br>Graduate Study Room - 16<br>Hazardous Waste - 17<br>Health Care/ Health Care Support - 77<br>Journal - 18<br>Leased Space - 19<br>Lecture Hall - 20<br>Library - 21<br>Media - 63<br>Media Support - 64<br>Meeting Room - 68                                                                                                    | Condemned - 04                        |
| Copy/Supply /Mail Room - 50<br>Cubicle(s) - 52<br>Day Care - 07<br>Departmental Classroom - 08<br>Departmental Lounge - 09<br>Dictation-Health Care - 10<br>Dining - 73<br>Dining Support - 74<br>Direct Support Organization - 11<br>DSO Office Space - 48<br>Faculty Administration - 12<br>General Classroom - 13<br>Graduate Assistant Office - 14<br>Graduate Studio - 15<br>Graduate Study Room - 16<br>Hazardous Waste - 17<br>Health Care/ Health Care Support - 77<br>Journal - 18<br>Leased Space - 19<br>Lecture Hall - 20<br>Library - 21<br>Media - 63<br>Media Support - 64<br>Meeting Room - 68                                                                                                    | Conference Room - 05                  |
| Cubicle(s) - 52<br>Day Care - 07<br>Departmental Classroom - 08<br>Departmental Lounge - 09<br>Dictation-Health Care - 10<br>Dining - 73<br>Dining Support - 74<br>Direct Support Organization - 11<br>DSO Office Space - 48<br>Faculty Administration - 12<br>General Classroom - 13<br>Graduate Assistant Office - 14<br>Graduate Studio - 15<br>Graduate Studio - 15<br>Graduate Study Room - 16<br>Hazardous Waste - 17<br>Health Care/ Health Care Support - 77<br>Journal - 18<br>Leased Space - 19<br>Lecture Hall - 20<br>Library - 21<br>Media - 63<br>Media Support - 64<br>Meeting Room - 68                                                                                                    | Consultation-Health Care - 06         |
| Day Care - 07<br>Departmental Classroom - 08<br>Departmental Lounge - 09<br>Dictation-Health Care - 10<br>Dining - 73<br>Dining Support - 74<br>Direct Support Organization - 11<br>DSO Office Space - 48<br>Faculty Administration - 12<br>General Classroom - 13<br>Graduate Assistant Office - 14<br>Graduate Studio - 15<br>Graduate Studio - 15<br>Graduate Study Room - 16<br>Hazardous Waste - 17<br>Health Care/ Health Care Support - 77<br>Journal - 18<br>Leased Space - 19<br>Lecture Hall - 20<br>Library - 21<br>Media - 63<br>Media Support - 64<br>Meeting Room - 68                                                                                                    | Copy/Supply /Mail Room - 50           |
| Departmental Classroom - 08<br>Departmental Lounge - 09<br>Dictation-Health Care - 10<br>Dining - 73<br>Dining Support - 74<br>Direct Support Organization - 11<br>DSO Office Space - 48<br>Faculty Administration - 12<br>General Classroom - 13<br>Graduate Assistant Office - 14<br>Graduate Studio - 15<br>Graduate Study Room - 16<br>Hazardous Waste - 17<br>Health Care/ Health Care Support - 77<br>Journal - 18<br>Leased Space - 19<br>Lecture Hall - 20<br>Library - 21<br>Media - 63<br>Media Support - 64<br>Meeting Room - 68                                                                                                    | Cubicle(s) - 52                       |
| Departmental Lounge - 09<br>Dictation-Health Care - 10<br>Dining - 73<br>Dining Support - 74<br>Direct Support Organization - 11<br>DSO Office Space - 48<br>Faculty Administration - 12<br>General Classroom - 13<br>Graduate Assistant Office - 14<br>Graduate Studio - 15<br>Graduate Studio - 15<br>Graduate Study Room - 16<br>Hazardous Waste - 17<br>Health Care/ Health Care Support - 77<br>Journal - 18<br>Leased Space - 19<br>Lecture Hall - 20<br>Library - 21<br>Media - 63<br>Media Support - 64<br>Meeting Room - 68                                                                                                    | Day Care - 07                         |
| Dictation-Health Care - 10<br>Dining - 73<br>Dining Support - 74<br>Direct Support Organization - 11<br>DSO Office Space - 48<br>Faculty Administration - 12<br>General Classroom - 13<br>Graduate Assistant Office - 14<br>Graduate Studio - 15<br>Graduate Study Room - 16<br>Hazardous Waste - 17<br>Health Care/ Health Care Support - 77<br>Journal - 18<br>Leased Space - 19<br>Lecture Hall - 20<br>Library - 21<br>Media - 63<br>Media Support - 64<br>Meeting Room - 68                                                                                                    | Departmental Classroom - 08           |
| Dining - 73<br>Dining Support - 74<br>Direct Support Organization - 11<br>DSO Office Space - 48<br>Faculty Administration - 12<br>General Classroom - 13<br>Graduate Assistant Office - 14<br>Graduate Studio - 15<br>Graduate Studio - 15<br>Graduate Study Room - 16<br>Hazardous Waste - 17<br>Health Care/ Health Care Support - 77<br>Journal - 18<br>Leased Space - 19<br>Lecture Hall - 20<br>Library - 21<br>Media - 63<br>Media Support - 64<br>Meeting Room - 68                                                                                                    | Departmental Lounge - 09              |
| Dining Support - 74<br>Direct Support Organization - 11<br>DSO Office Space - 48<br>Faculty Administration - 12<br>General Classroom - 13<br>Graduate Assistant Office - 14<br>Graduate Studio - 15<br>Graduate Study Room - 16<br>Hazardous Waste - 17<br>Health Care/ Health Care Support - 77<br>Journal - 18<br>Leased Space - 19<br>Lecture Hall - 20<br>Library - 21<br>Media - 63<br>Media Support - 64<br>Meeting Room - 68                                                                                                    | Dictation-Health Care - 10            |
| Direct Support Organization - 11<br>DSO Office Space - 48<br>Faculty Administration - 12<br>General Classroom - 13<br>Graduate Assistant Office - 14<br>Graduate Studio - 15<br>Graduate Study Room - 16<br>Hazardous Waste - 17<br>Health Care/ Health Care Support - 77<br>Journal - 18<br>Leased Space - 19<br>Lecture Hall - 20<br>Library - 21<br>Media - 63<br>Media Support - 64<br>Meeting Room - 68                                                                                                    | Dining - 73                           |
| DSO Office Space - 48<br>Faculty Administration - 12<br>General Classroom - 13<br>Graduate Assistant Office - 14<br>Graduate Studio - 15<br>Graduate Study Room - 16<br>Hazardous Waste - 17<br>Health Care/ Health Care Support - 77<br>Journal - 18<br>Leased Space - 19<br>Lecture Hall - 20<br>Library - 21<br>Media - 63<br>Media Support - 64<br>Meeting Room - 68                                                                                                    | Dining Support - 74                   |
| Faculty Administration - 12<br>General Classroom - 13<br>Graduate Assistant Office - 14<br>Graduate Studio - 15<br>Graduate Study Room - 16<br>Hazardous Waste - 17<br>Health Care/ Health Care Support - 77<br>Journal - 18<br>Leased Space - 19<br>Lecture Hall - 20<br>Library - 21<br>Media - 63<br>Media Support - 64<br>Meeting Room - 68                                                                                                    | Direct Support Organization - 11      |
| General Classroom - 13<br>Graduate Assistant Office - 14<br>Graduate Studio - 15<br>Graduate Study Room - 16<br>Hazardous Waste - 17<br>Health Care/ Health Care Support - 77<br>Journal - 18<br>Leased Space - 19<br>Lecture Hall - 20<br>Library - 21<br>Media - 63<br>Media Support - 64<br>Meeting Room - 68                                                                                                    | DSO Office Space - 48                 |
| Graduate Assistant Office - 14<br>Graduate Studio - 15<br>Graduate Study Room - 16<br>Hazardous Waste - 17<br>Health Care/ Health Care Support - 77<br>Journal - 18<br>Leased Space - 19<br>Lecture Hall - 20<br>Library - 21<br>Media - 63<br>Media Support - 64<br>Meeting Room - 68                                                                                                    | Faculty Administration - 12           |
| Graduate Studio - 15<br>Graduate Study Room - 16<br>Hazardous Waste - 17<br>Health Care/ Health Care Support - 77<br>Journal - 18<br>Leased Space - 19<br>Lecture Hall - 20<br>Library - 21<br>Media - 63<br>Media Support - 64<br>Meeting Room - 68                                                                                                    | General Classroom - 13                |
| Graduate Study Room - 16<br>Hazardous Waste - 17<br>Health Care/ Health Care Support - 77<br>Journal - 18<br>Leased Space - 19<br>Lecture Hall - 20<br>Library - 21<br>Media - 63<br>Media Support - 64<br>Meeting Room - 68                                                                                                    | Graduate Assistant Office - 14        |
| Hazardous Waste - 17<br>Health Care/ Health Care Support - 77<br>Journal - 18<br>Leased Space - 19<br>Lecture Hall - 20<br>Library - 21<br>Media - 63<br>Media Support - 64<br>Meeting Room - 68                                                                                                    | Graduate Studio - 15                  |
| Health Care/ Health Care Support - 77<br>Journal - 18<br>Leased Space - 19<br>Lecture Hall - 20<br>Library - 21<br>Media - 63<br>Media Support - 64<br>Meeting Room - 68                                                                                                    | Graduate Study Room - 16              |
| Journal - 18<br>Leased Space - 19<br>Lecture Hall - 20<br>Library - 21<br>Media - 63<br>Media Support - 64<br>Meeting Room - 68                                                                                                    | Hazardous Waste - 17                  |
| Leased Space - 19<br>Lecture Hall - 20<br>Library - 21<br>Media - 63<br>Media Support - 64<br>Meeting Room - 68                                                                                                    | Health Care/ Health Care Support - 77 |
| Lecture Hall - 20<br>Library - 21<br>Media - 63<br>Media Support - 64<br>Meeting Room - 68                                                                                                    | Journal - 18                          |
| Library - 21<br>Media - 63<br>Media Support - 64<br>Meeting Room - 68                                                                                                    | Leased Space - 19                     |
| Media - 63<br>Media Support - 64<br>Meeting Room - 68                                                                                                    | Lecture Hall - 20                     |
| Media Support - 64<br>Meeting Room - 68                                                                                                    |                                       |
| Meeting Room - 68                                                                                                    | Media - 63                            |
|                                                                                                    | Media Support - 64                    |
| Meeting Room Support - 69                                                                                                    | Meeting Room - 68                     |
|                                                                                                    | Meeting Room Support - 69             |

| Marshard Hitter 70                   |
|--------------------------------------|
| Merchandising - 70                   |
| Non-University Occupancy - 22        |
| Not Applicable - 23                  |
| Office - 75                          |
| Office Service - 26                  |
| Open Lab - 61                        |
| Open Lab Support - 62                |
| OPS Office (Adjunct) - 24            |
| OPS Office (non-instructional) - 25  |
| Patient Restroom - 56                |
| Ph.D. Students - 55                  |
| Post Office - 27                     |
| Postdoc Office - 46                  |
| Reception Area - 28                  |
| Recreation - 67                      |
| Research Lab - 29                    |
| Research Lab Service - 30            |
| Residential - 76                     |
| Retired Faculty Office - 47          |
| Satellite Computer Center - 31       |
| Seminar Classroom - 32               |
| Servers/Computer Hardware - 54       |
| Shop - 71                            |
| Shop Support - 72                    |
| Special Use - 65                     |
| Staff Office - 44                    |
| Storage - 33                         |
| Student Assistant Office - 34        |
| Student Class or Organization - 35   |
| Student Lounge - 59                  |
| Student Study Room - 36              |
| Studio - 37                          |
| Study Support/Stacks - 60            |
| T&R Office (Instructor) - 38         |
| T&R Office (Non-Tenure Faculty) - 49 |
| T&R Office (tenure-track) - 39       |
| Teaching Lab - 40                    |
| Teaching Lab Service - 41            |
| Tenure Track Faculty - 42            |
| Treatment Room - Health Care - 43    |
| Unfinished Space - 45                |
| Vending - 53                         |
|                                      |

| Waiting Area - 51                    |
|--------------------------------------|
| Exterior Circulation - 901           |
| Exterior Stairs - 902                |
| Loading Dock - 903                   |
| Covered Walkway/Doorway/Alcove - 904 |
| Elevator - 911                       |
| Lift - 912                           |
| Interior Circulation - 921           |
| Interior Stairs - 922                |
| Atrium - 923                         |
| Custodial Room- 931                  |
| Restroom - 941                       |
| Restroom W - 942                     |
| Restroom M - 943                     |
| Restroom Unisex - 944                |
| Restroom Family - 945                |
| Telecomm/Telephone Equip - 951       |
| Mechanical Room - 961                |
| Electrical Room - 962                |
| Mechanical Chase - 963               |
| ZZZ - Structural Area - 999          |
|                                      |